# 101 Ways to Promote Your Tourism Web Site

*Filled with Proven Internet Marketing Tips, Tools, and Techniques to Get Visitors to Your Site and Your Destination*

# Susan Sweeney, C.A.

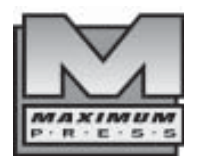

MAXIMUM PRESS 605 Silverthorn Road Gulf Breeze, FL 32561 (850) 934-0819 maxpress.com

### Acknowledgements

Many thanks to Stephanie Strathdee, my right hand, for all the help with this edition of *101 Ways to Promote Your Tourism Web Site.* This book was definitely a team effort.

Thanks to the very talented Kaitlyn Sweeney for her assistance in research and her writing contribution.

Thanks to my great team at Verb Interactive (*http://www.verbinteractive.com*)*:* Ed Dorey and Andy MacLellan who have been with me since their university days, and our whole team of Internet marketing experts.

The Internet is a fascinating and vast publicly accessible resource from which we can learn a great deal. I'd like to thank all those people who share their information so freely on the Net with sites like "WilsonWeb" *(www.wilsonweb.com*) by Dr. Ralph Wilson, "SearchEngineWatch" by Danny Sullivan, and newsletters like "I-Search" by Detlev Johnson.

Many thanks to my large network of experts whom I know I can always call on to get the latest scoop on what's really happening. Joe Mauro of inBox360.com and Ken Teeter of nTarget.com are always extremely knowledgeable and helpful in terms of the ever-changing world of private mail list marketing.

Thanks to Jim Hoskins and Gina Cooke at Maximum Press. This is our fifteenth book together. It's always a pleasure to work with you. One of these days we're going to have to meet face to face!

Special thanks to my absolutely wonderful husband, Miles, who makes all things possible. I wouldn't be able to do what I do if not for you. Also thanks to our three amazing children—Kaitlyn, Kara, and Andrew—for their love, encouragement, and support. Love you more than the last number!

Special thanks to my mom and dad, Olga and Leonard Dooley, for always being there and for instilling in me the confidence to know that I can do anything I set my mind to. It's amazing what can be done when you "know you can."

### Disclaimer

The purchase of computer software or hardware is an important and costly business decision. While the author and publisher of this book have made reasonable efforts to ensure the accuracy and timeliness of the information contained herein, the author and publisher assume no liability with respect to loss or damage caused or alleged to be caused by reliance on any information contained herein and disclaim any and all warranties, expressed or implied, as to the accuracy or reliability of said information.

This book is not intended to replace the manufacturer's product documentation or personnel in determining the specifications and capabilities of the products mentioned in this book. The manufacturer's product documentation should always be consulted, as the specifications and capabilities of computer hardware and software products are subject to frequent modification. The reader is solely responsible for the choice of computer hardware and software. All configurations and applications of computer hardware and software should be reviewed with the manufacturer's representatives prior to choosing or using any computer hardware and software.

### **Trademarks**

The words contained in this text which are believed to be trademarked, service marked, or otherwise to hold proprietary rights have been designated as such by use of initial capitalization. No attempt has been made to designate as trademarked or service marked any personal computer words or terms in which proprietary rights might exist. Inclusion, exclusion, or definition of a word or term is not intended to affect, or to express judgment upon, the validity of legal status of any proprietary right which may be claimed for a specific word or term.

### Your "Members Only" Web Site

The online tourism world changes every day. That's why there is a companion Web site associated with this book. On this site you will find the latest news, expanded information, and other resources of interest.

To get into the Web site, go to *tourism.maxpress.com*. You will be asked for a password. Type in:

*mom*

and you will then be granted access.

Visit the site often and enjoy the updates and resources with our compliments—and thanks again for buying the book. We ask that you not share the user ID and password for this site with anyone else.

# Susan Sweeney's Internet Marketing Mail List

You are also invited to join Susan Sweeney's Internet Marketing Bi-weekly Internet Marketing Tips, Tools, Techniques, and Resources Newsletter at *http:// www.susansweeney.com*.

### Chapter 1: Planning Your Web Site 1

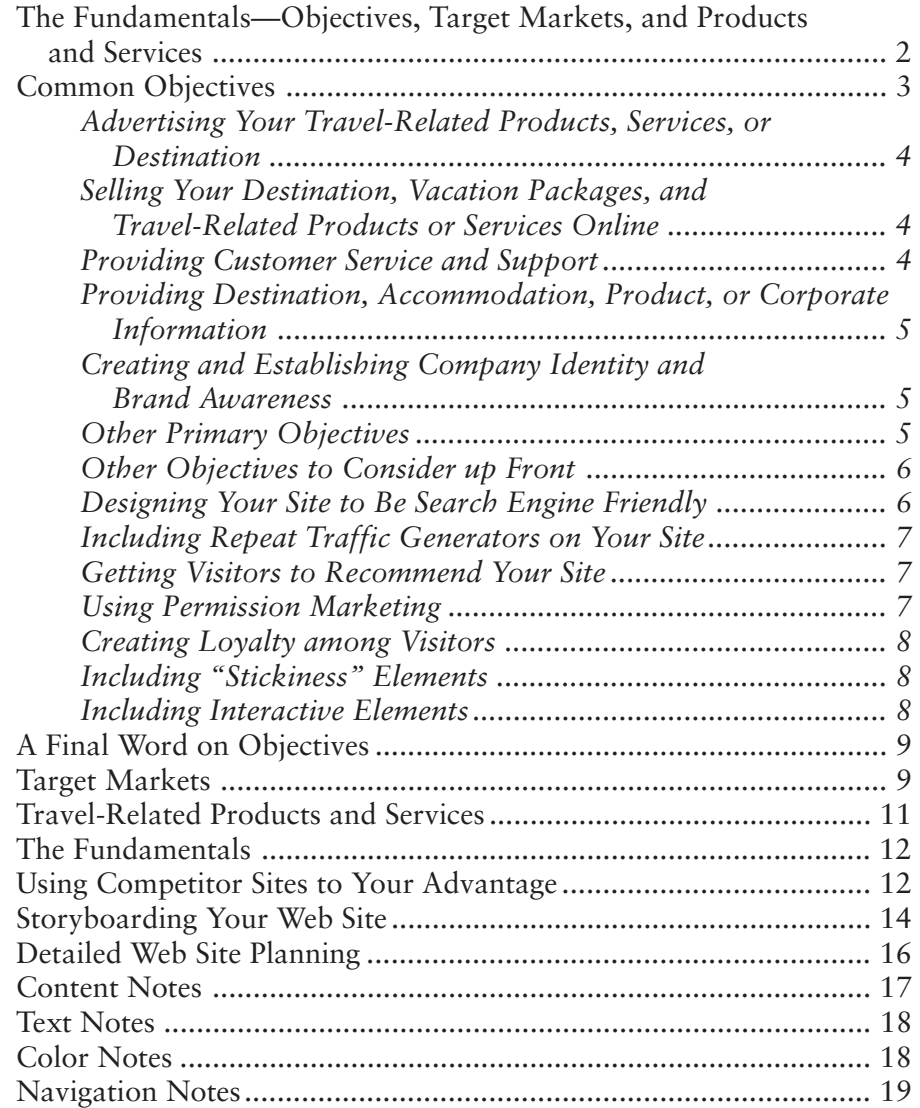

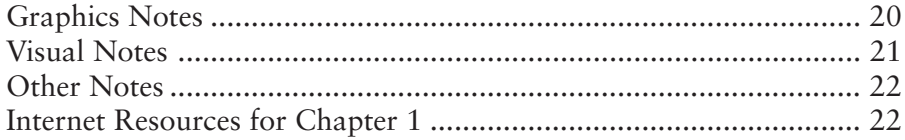

# Chapter 2: Designing Your Site to Be Search Engine Friendly 23

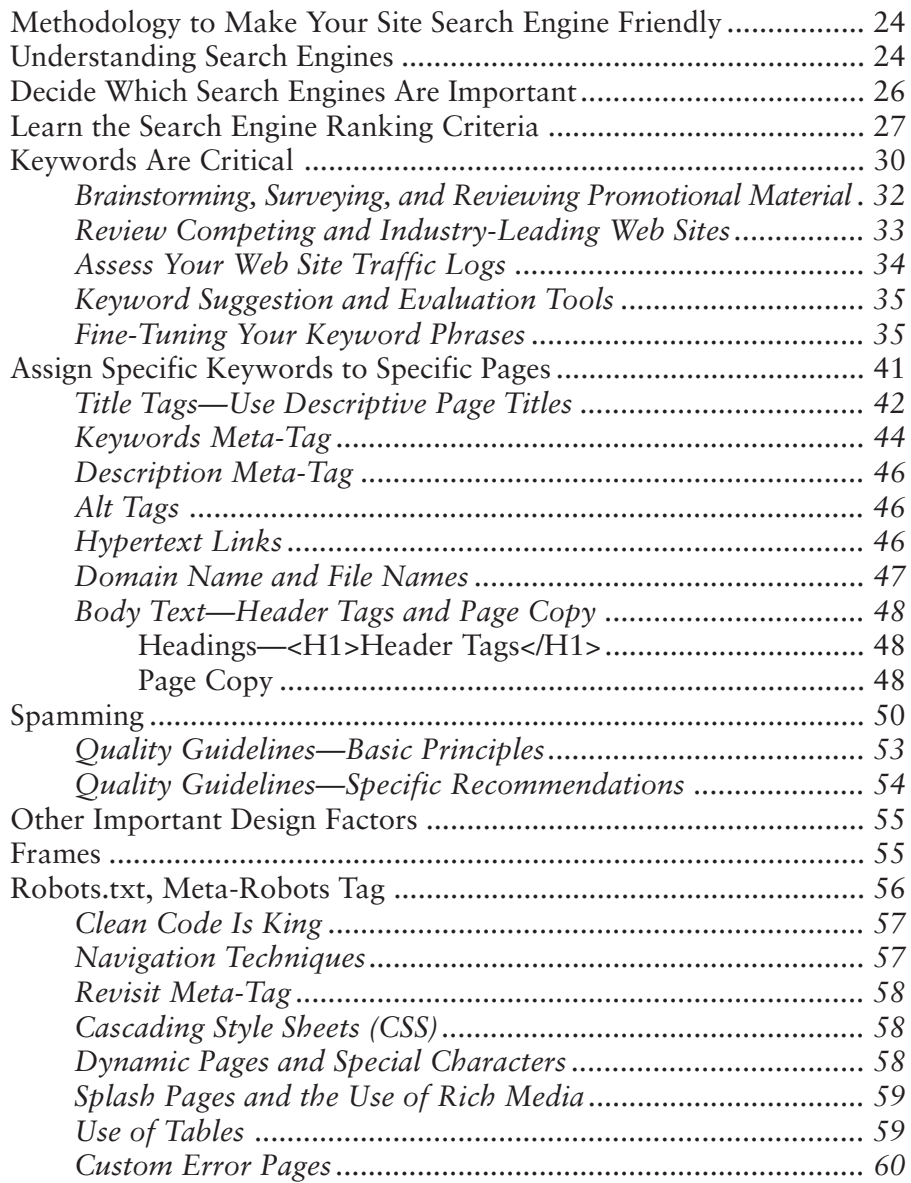

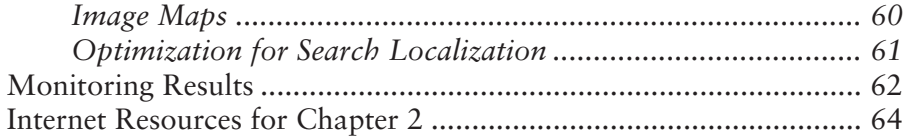

### Chapter 3: Web Site Elements That Keep 'Em Coming Back 65

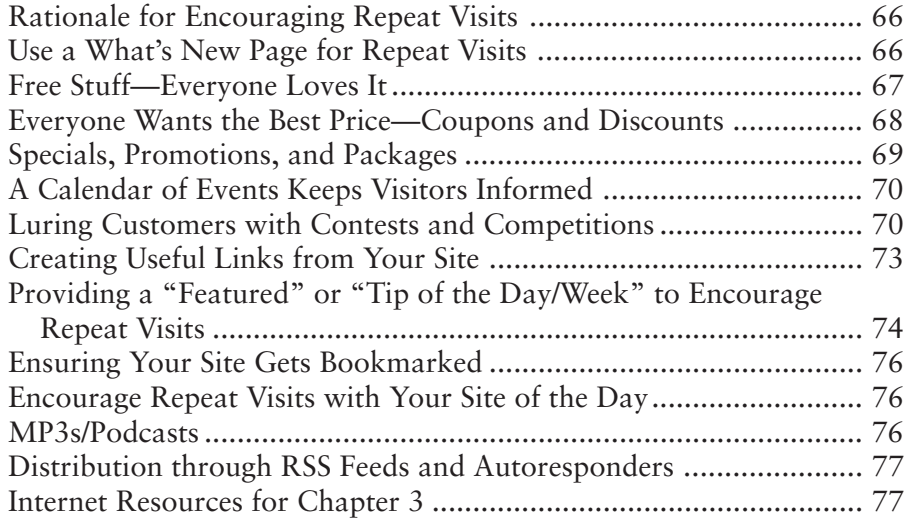

# Chapter 4: Permission Marketing **78**

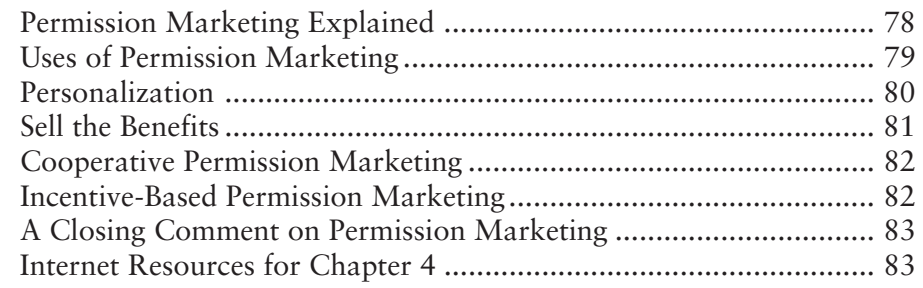

# Chapter 5: Spreading the Word with Viral Marketing 84

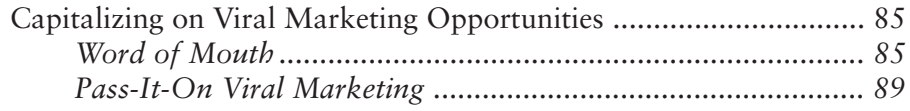

94

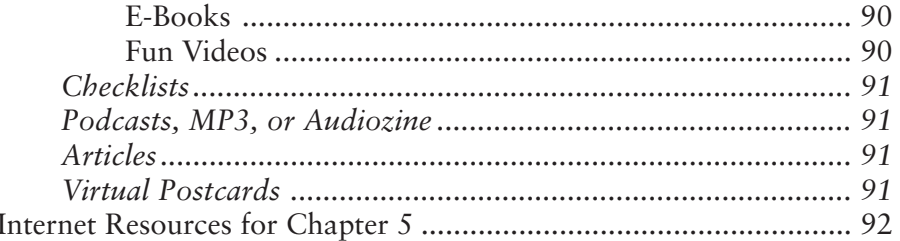

# **Chapter 6:<br>Great Content**

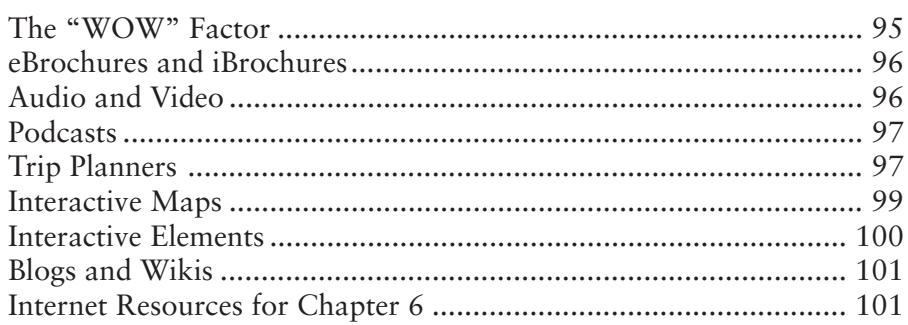

# **Chapter 7: Landing Pages**

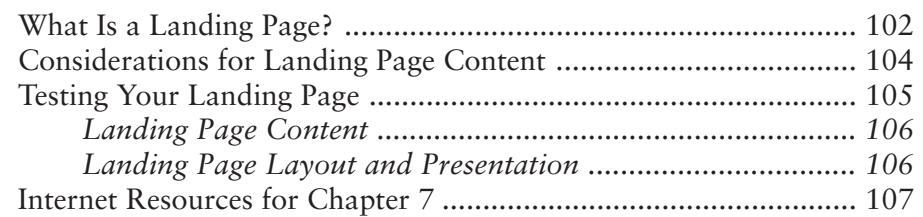

# **Chapter 8:<br>Search Engine and Directory Submissions**

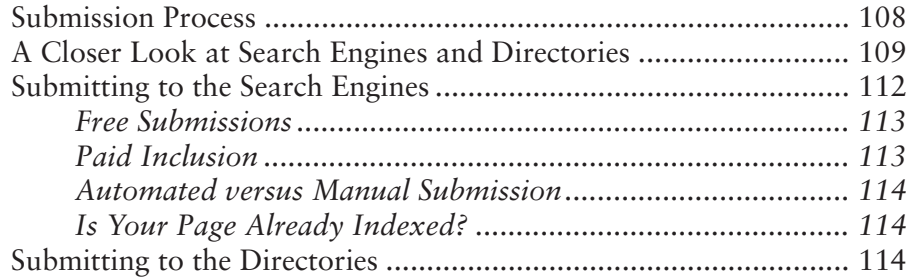

# 102

108

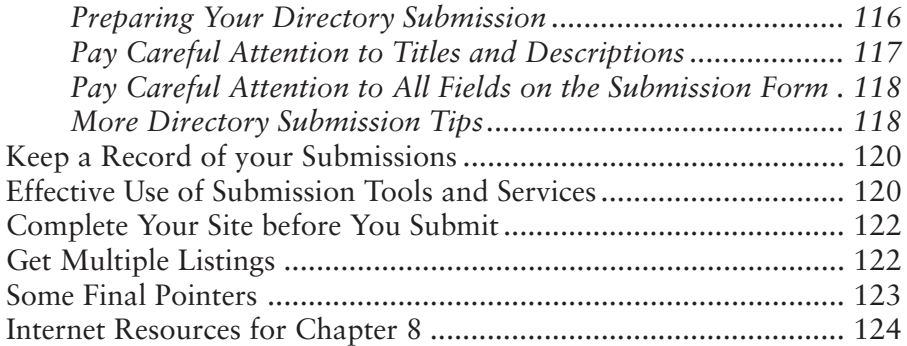

# Chapter 9: Developing Your Pay-to-Play Strategy 125

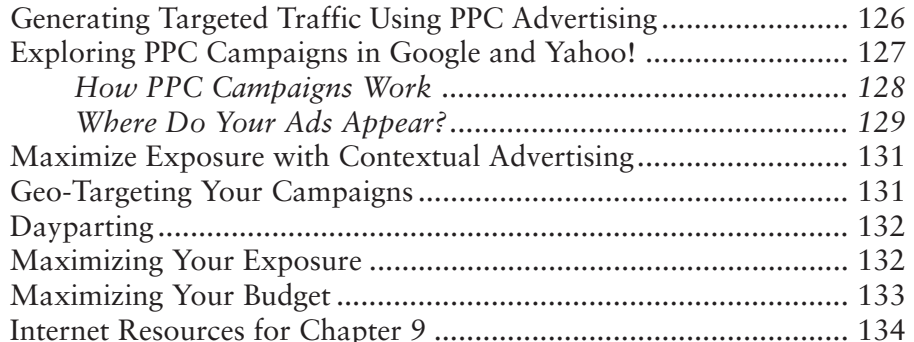

## Chapter 10: The E-mail Advantage 135

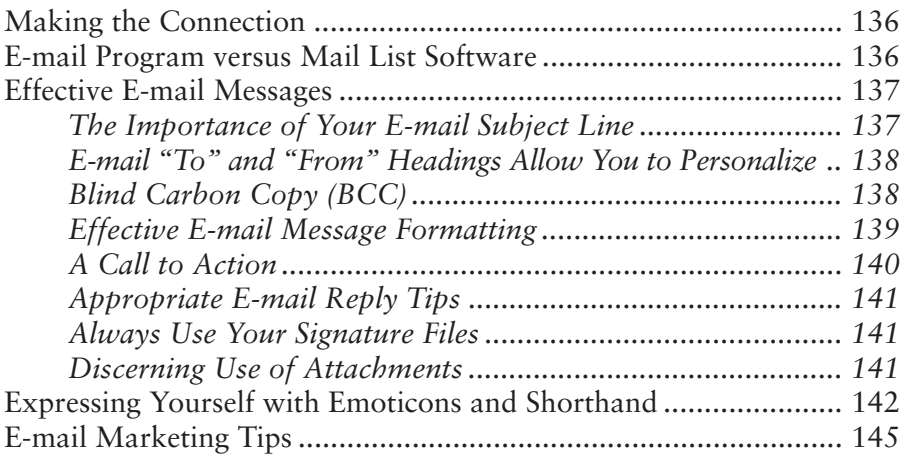

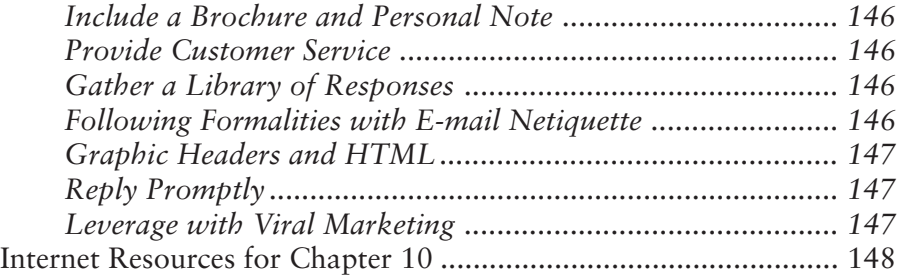

## Chapter 11: Utilizing Signature Files to Increase Web Site Traffic 149

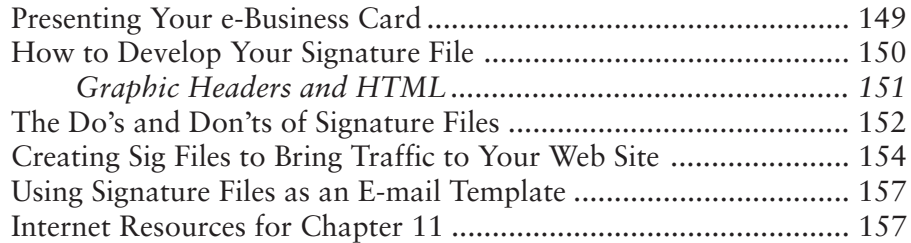

# Chapter 12: Autoresponders 158

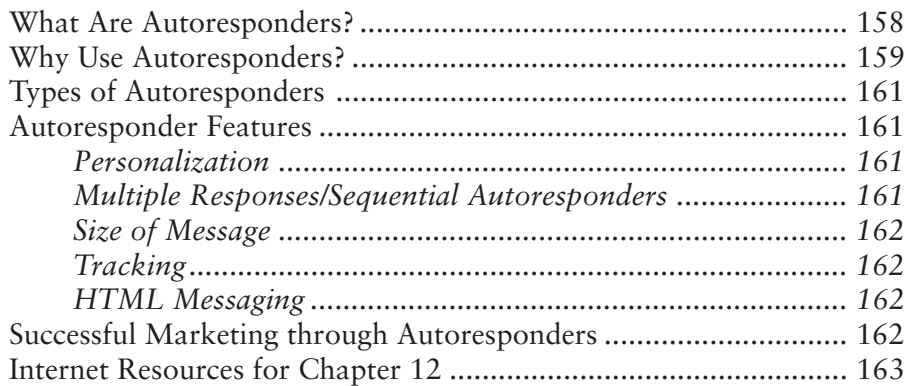

# Chapter 13: **Consumer Generated Media** 164

What is Consumer Generated Media? ........................................... 165 Why Consumer Generated Media is Important ............................. 165 The Effect of CGM on Corporate Reputation ............................... 166 CGM—Opportunity or Threat? .................................................... 167

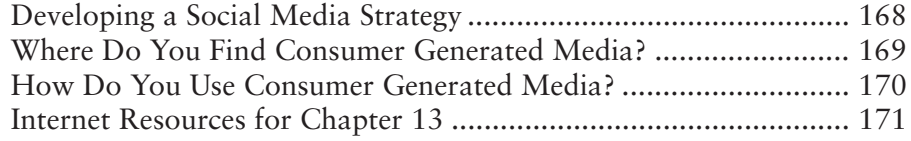

### Chapter 14: Establishing Your Private Mailing List 172

Why Have Your Own Mailing List? .............................................. 173 *Permission-Based Marketing.................................................. 173 The Issue of Privacy ............................................................... 176* Where We Need To Be ................................................................... 176 The Right Mail List Technology .................................................... 177 Using Your E-mail Program ........................................................... 177 Using Mail List Software ............................................................... 178 Outsourcing Your Mail List ........................................................... 180 Building Your Database or Mail List ............................................. 182 Promoting Your Private Mail List .................................................. 183 Your Communication with Your Mail List .................................... 184 Stay under the Spam Radar ........................................................... 187 Recent Legislation.......................................................................... 190 Measure, Measure, Measure .......................................................... 192 Why E-mail is Not Dead ................................................................ 192 E-mail as the Killer App—The Latest............................................. 194 The Good News—RSS and E-mail are Not Mutually Exclusive .... 195 Internet Resources for Chapter 14 ................................................. 195

### Chapter 15: Effective Promotion Through Direct Mail Lists 196

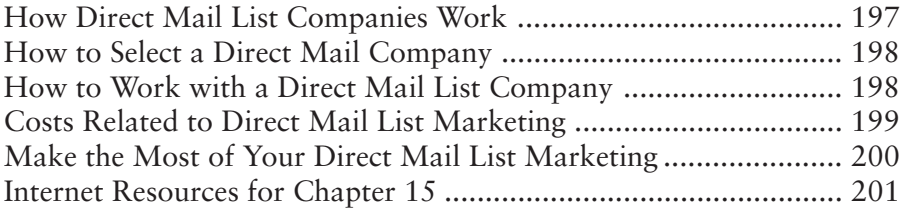

# Chapter 16: Developing a Dynamite Link Strategy

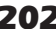

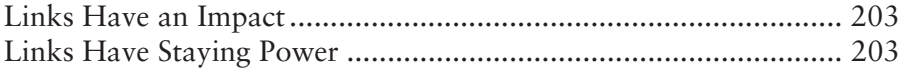

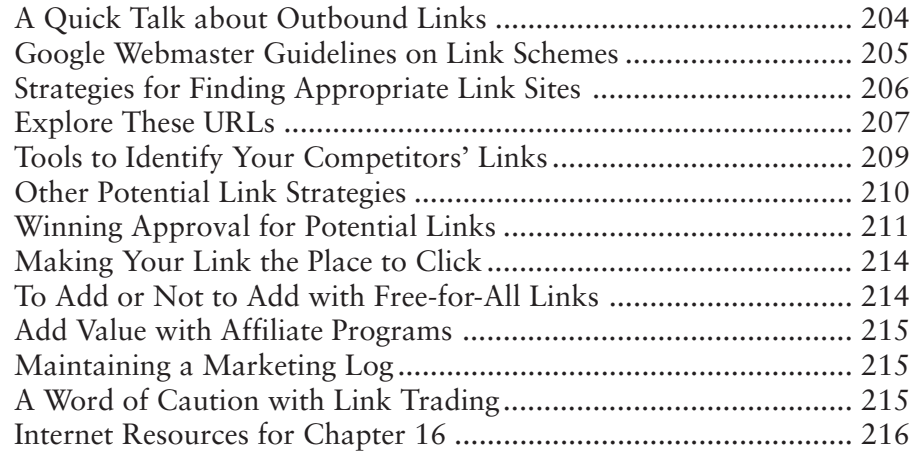

### Chapter 17: Maximizing Promotion with Meta-Indexes 217

What Are Meta-Indexes? ............................................................... 217 How to Find Appropriate Meta-Indexes ........................................ 219 Enlisting Meta-Indexes for Optimal Exposure ............................... 222 Internet Resources for Chapter 17 ................................................. 223

### Chapter 18: Winning Awards, Cool Sites, and More 224

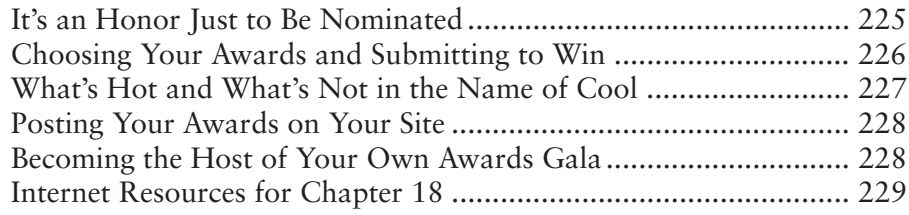

# Chapter 19: Online Advertising 230

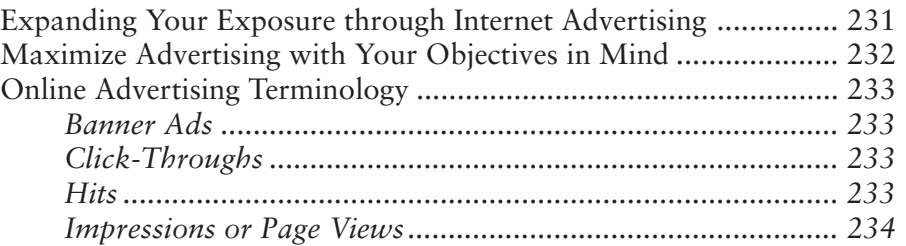

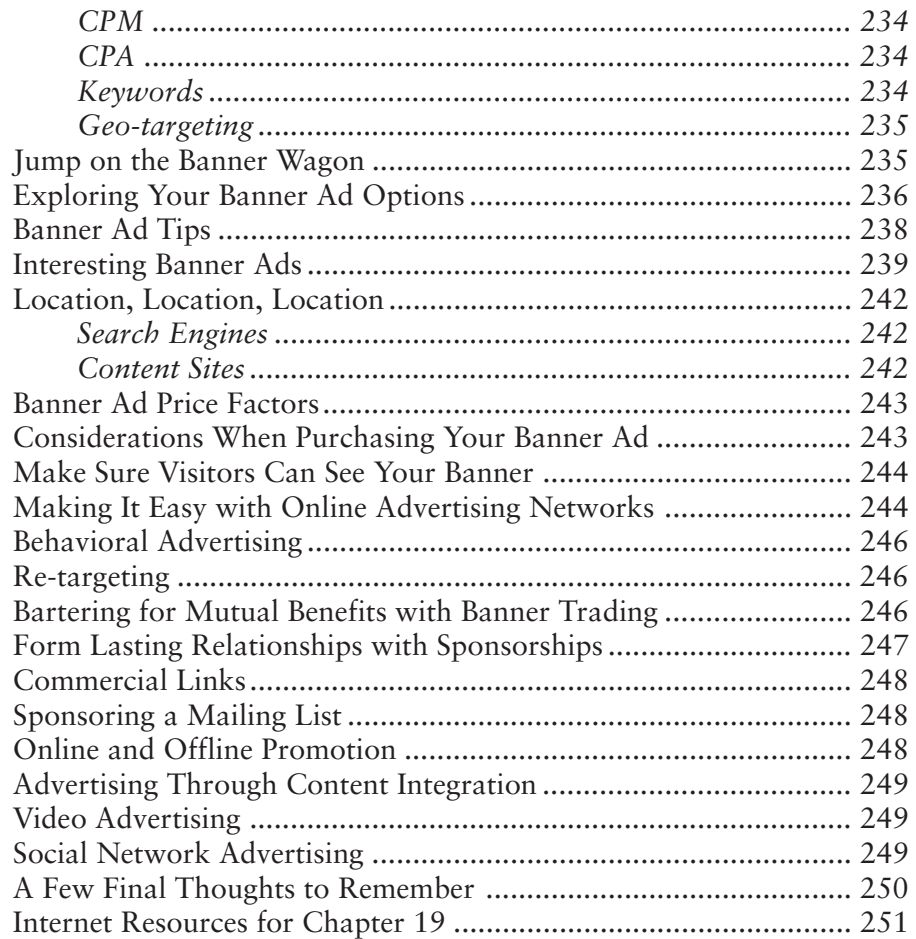

# Chapter 20: Maximizing Media Relations 252

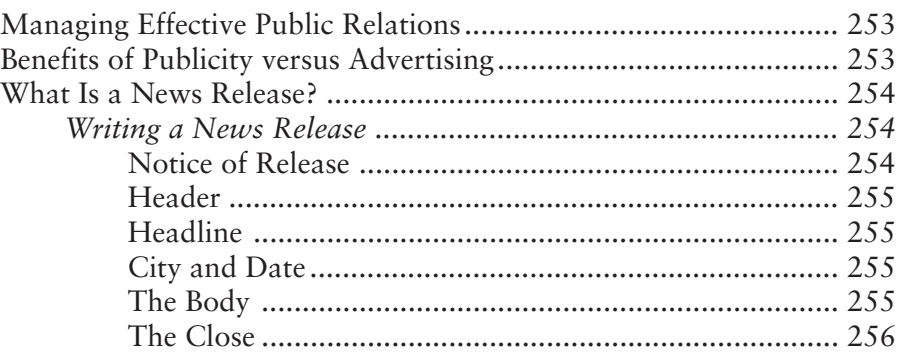

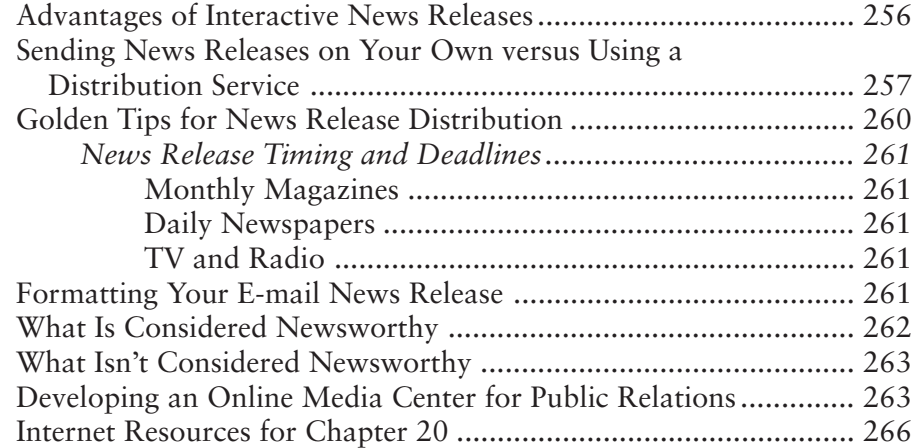

# Chapter 21: Increasing Traffic Through Online Publications 267

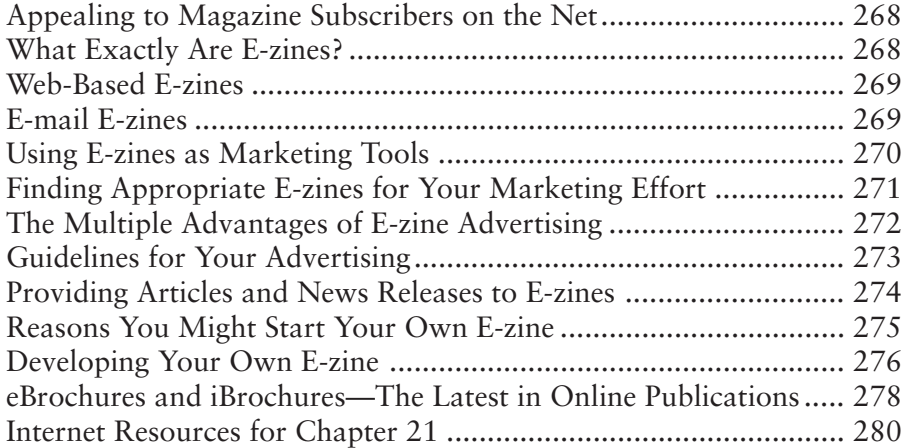

# Chapter 22: Really Simple Syndication 281

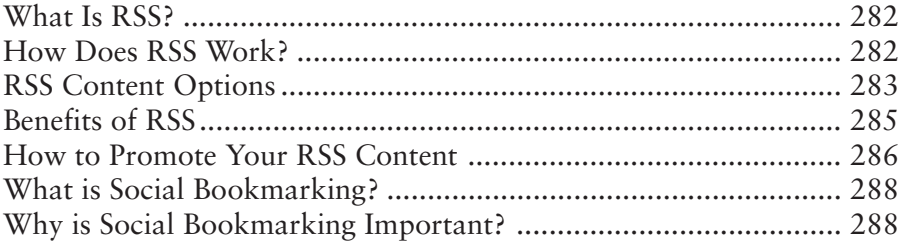

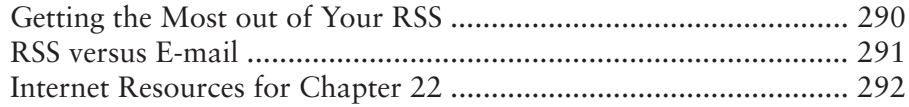

# Chapter 23: Blogs & Wikis 293

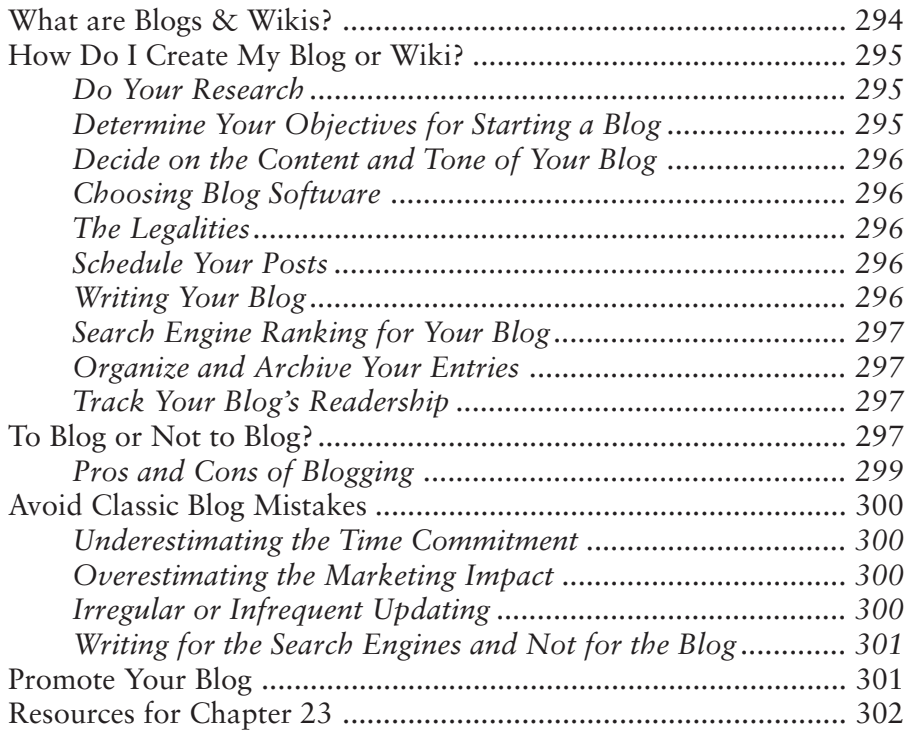

# Chapter 24: Podcasting & Videocasting 303

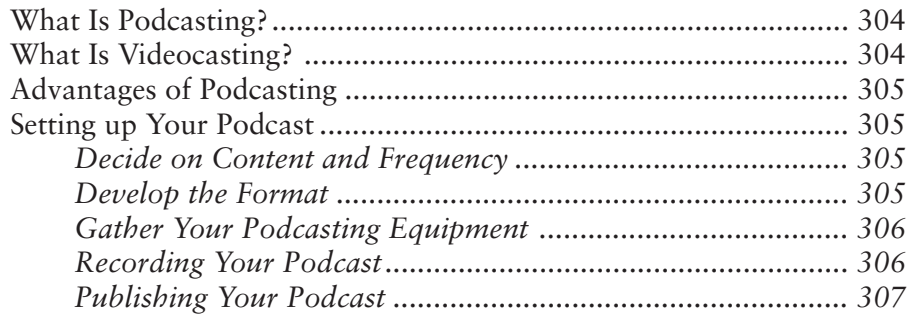

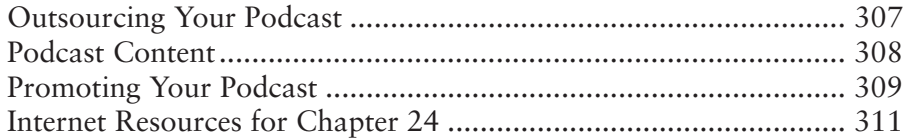

# Chapter 25: Mobile Marketing 312

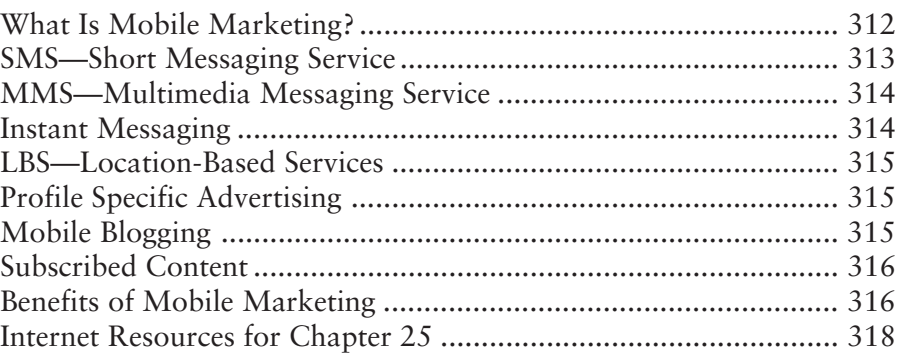

# Chapter 26: Interactive Mapping 319

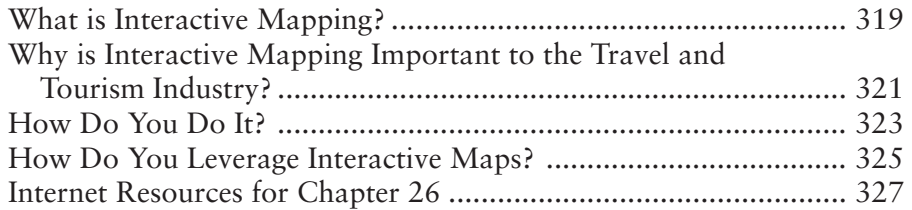

# Chapter 27: The Power of Partnering **328**

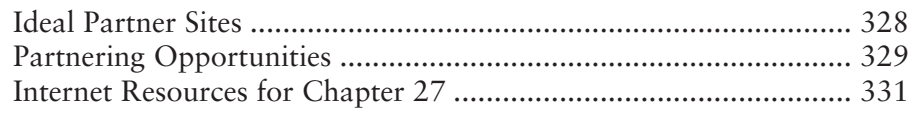

# Chapter 28: Web Traffic Analysis 333

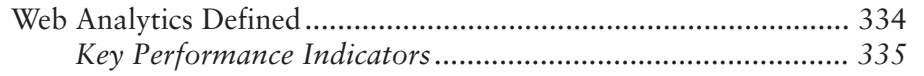

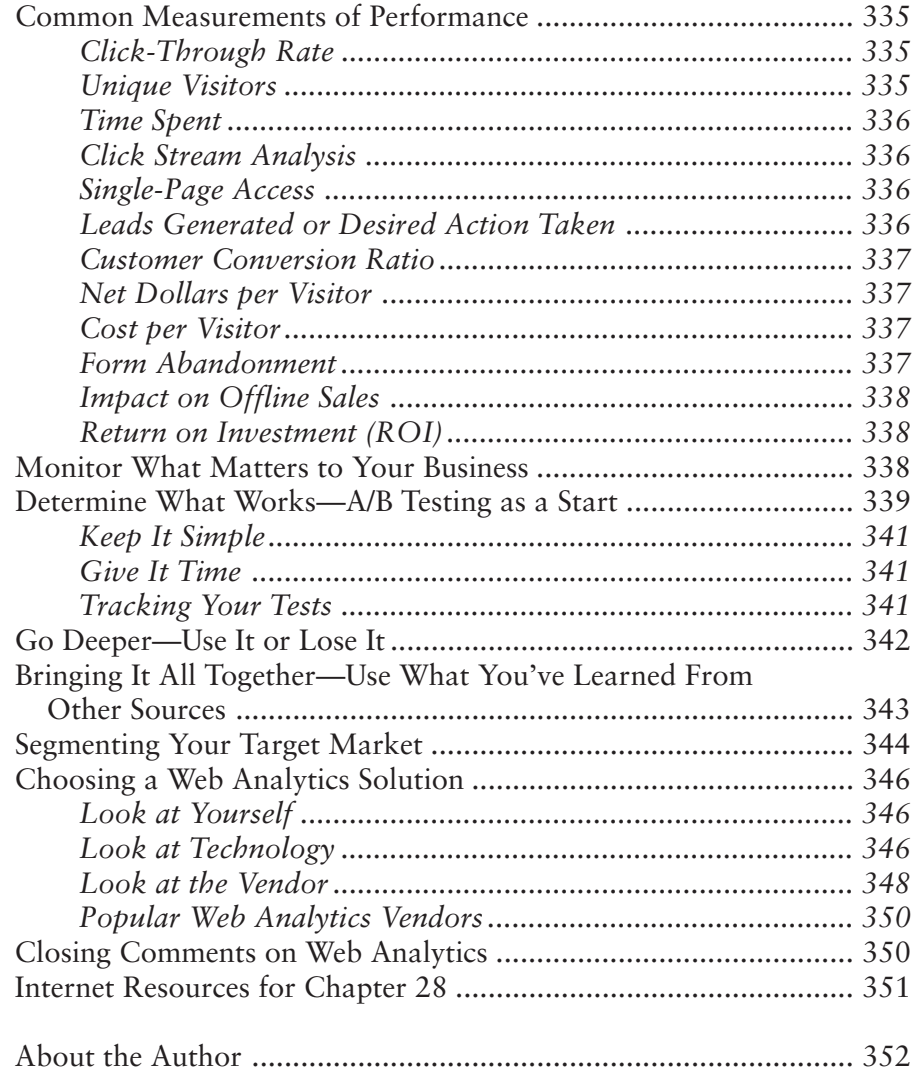